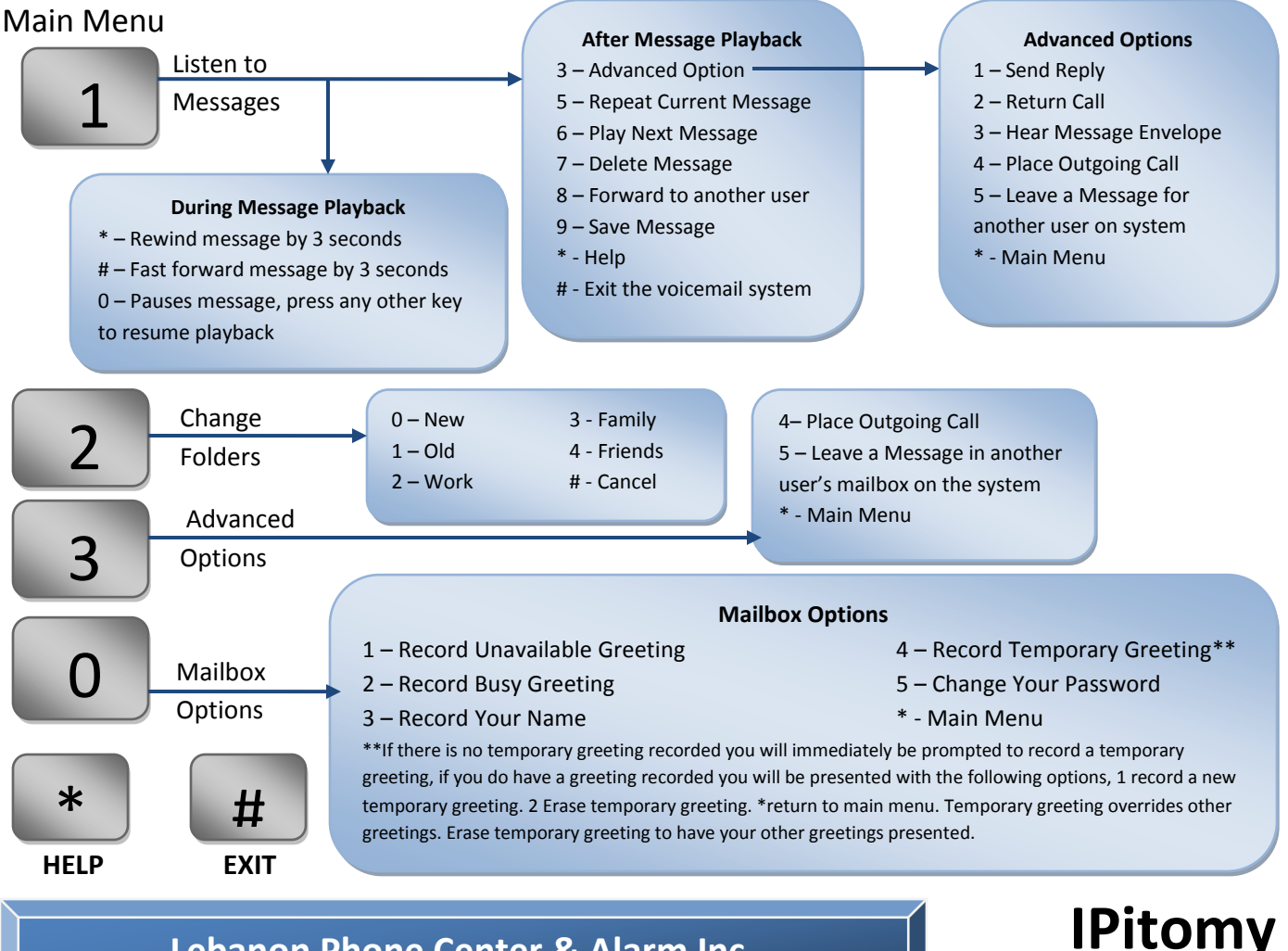

### **Lebanon Phone Center & Alarm Inc.** s **417-532-9819** -

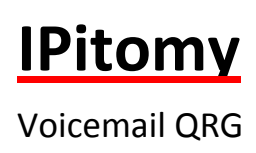

#### **To Access Voicemail locally, dial**

923 access your mailbox from your phone 924 access mailbox from another phone

## **To access voicemail from remote** s **Live answer get transferred to your mailbox** a 3

r

While in listening to your greeting press **\*** enter your Mailbox n number then password

or press **TAN** or **MESSAGE** button, then enter your password when requested by the system

# **Auto attendant answer** e

a

Press the digit for the Voicemail Gateway then enter your mailbox number then password

Or

Dial your extension, wait for greeting to answer, and then follow instructions for live answer.

#### **To Access Voicemail**

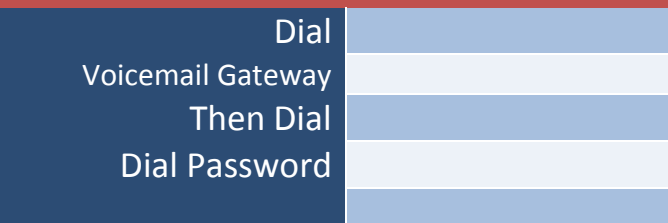